# **ПРИМЕНЕНИЕ ИННОВАЦИОННЫХ ТЕХНОЛОГИЙ ДЛЯ ФОРМИРОВАНИЯ КОМПЬЮТЕРНЫХ НАВЫКОВ УЧАЩИХСЯ**

*Казакбаева Замиргуль, к.фм.н., доцент КТУ "Манас" Кыргызстан, 720044, г. Бишкек, пр. Мира, 56. E-mail: [zamirgul@gmail.com](mailto:zamirgul@gmail.com) Асипова Нурбубу, д.п.н., профессор КТУ "Манас", Кыргызстан, 720017, г. Бишкек, ул. Пожарского 41. E-mail: [n-asipova@mail.ru](mailto:n-asipova@mail.ru) Молдалиева Аида, магистр, КТУ "Манас" Кыргызстан, 720044, г. Бишкек, пр. Мира, 56. E-mail: [manaslink@mail.ru](mailto:manaslink@mail.ru)*

**Аннотация. В** статье представлены пути использования информационных технологий на занятиях по компьютерной графике в целях формирования навыков графического проектирования, разработка программного обеспечения формирования компьютерных навыков студентов, этапы обучения усложняющимся навыкам на основе полученных знаний, пути поощрение самостоятельной работы студентов для создания графических проектов.

**Ключевые слова:** компьютерная графика, двухмерная и трехмерная графика, компьютерные навыки, проектирование, прикладные программы, алгоритмические программы.

#### **APPLICATION OF INNOVATIVE TECHNOLOGIES FOR FORMATION OF COMPUTER SKILLS OF STUDENTS**

*Kazakbaeva Zamirgul, PhD (Physics &Mathematic), Associate professor, Kyrgyz-Turkish "Manas" University, Kyrgyzstan, 720044, Bishkek, Mira 56 av. E-mail: zamirgul@gmail.com Asipova Nurbubu, PhD (Pedagogy), Professor, Kyrgyz-Turkish "Manas " University, Kyrgyzstan, 720044, Bishkek, Mira 56 av. E-mail: [n-asipova@mail.ru](mailto:n-asipova@mail.ru) Moldalieva Aida. Kyrgyz-Turkish "Manas" University, Kyrgyzstan, 720044, Bishkek, Mira 56 av. E-mail: manaslink@mail ru*

**Abstract.** The purpose of this article is to develop and approbate of computer graphics curriculums. Application of advanced software for formation of computer skills of students. Stages in studying of complicated software on the basis of the received knowledge and skills. Encouragement of independent work of students for project creation.

#### Известия КГТУ им. И. Раззакова 42/2017

**Keywords:** computer graphics, vector and raster graphics, the 2D and 3D graphics, multimedia, applied software, algorithmic programs.

#### **Введение**.

В связи с новыми подходами к техническому творчеству образовательные организации ощущают дефицит в учебных программах для дополнительного образования.

Применение информационно-коммуникационных технологий в процессе образования обеспечивают качественное усвоение знаний студентами, облегчают профессиональный труд преподавателя, обеспечивают его новыми инструментами эффективной передачи знаний, умений и навыков, и становится образовательным экспериментальным пространством, как для совершенствования полученных знаний, так и для самостоятельной отработки умений и навыков, начиная с постановки вопроса, поиска ответа на задания, сравнения своих достижений с заданными параметрами, а также с результатами своих друзей.

Психологи и педагоги отмечают в связи с развитием интернет и мобильных технологий, тенденцию роста внимания к визуальным средствам обучения. Отсюда и рост спроса во всем мире на специалистов по компьютерной графике. Это необходимо, чтобы обезопасить будущих специалистов в сфере конкуренции на рынке труда гигантов корпораций. Все это нацеливает на постоянные совершенствования содержания и методики преподавания предметов по компьютерной графике с целью формирования у студентов компьютерных навыков графического.

#### **Содержание курсов по компьютерной графике**.

Обучение компьютерной графике в КТУ Манас ведётся на двух уровнях пользовательском и алгоритмическом. Пользовательский уровень предполагает использование прикладного программного обеспечения. Программирование же графики выполняется, как правило, в среде разработки Visual  $C++c$  использованием графических библиотек OpenGL и DirectX. (это входит как обязательный курс - Компьютерная графика (машинная графика) - 2 семестра на 2 курсе). При изучении алгоритмического уровня компьютерной графики рассматриваются разные темы: «Вычислительная геометрия и компьютерная графика», "Математика компьютерной графики" и т.д. В рамках этого курса студенты изучают алгоритмы, которые используются для создания программного обеспечения компьютерной графики [1]. Этот курс в дальнейшем позволяет студентам развивать навыки проектирования компьютерной графики

В нашей работе мы показываем уровень компьютерной графики на пользовательском уровне. Это курсы по выбору: "Основы дизайна в компьютерной графике" - 1 курс, "3D графика и анимация" - 2 курс, "Мультимедиа технологии" - 4 курс. Все предметы проходят по одному семестру.

Мы хотели поделиться опытом обучения этим предметам. Целью курса "Основы дизайна в компьютерной графике" является освоение студентами методов и средств, инструментов, основных фильтров и эффектов при обработке оцифрованных изображений. Студенты, также знакомятся c основными понятиями векторной, растровой графики и анимации, у них формируются представления о методах и средствах векторной и растровой графики в процессе формировании плоских и объемных изображений, которые широко применяются при разработке рекламы, дизайна, создание компьютерных игр и т.д.

В процессе применения информационных технологий на занятиях по компьютерной графике студенты овладевают следующими навыками:

- рисования товарных знаков, логотипов, следуя основным законам построения композиции,

- использования цветовых предпочтений клиента и выгодного колорита,

- работы с иллюзией пространства и глубины в изображениях,

- создания специализированных шрифтов, использую фактуру и текстуру.

# Известия КГТУ им. И Раззакова 42/2017

Так согласно принципу "от простого к сложному" на уроках студенты знакомятся с определением композиции, этапами создания композиии рисунка, требованиями к созданию логотипа. По договору о научном сотрудничестве между кафедрой компьютерной инженерии Кыргызско-Турецкого университета "Манас" и лабораторией "Лазерные технологии" Института физико-технических проблем и материаловедения Национальной Академии наук Кыргызской Республики студенты и аспиранты университета проходят производственную практику в ИФТиМ НАН КР с возможным последующим трудоустройством в компаниях, работающих в области лазерных технологий.

Примеры использования прикладных умений и навыков можно посмотреть на рисунках:

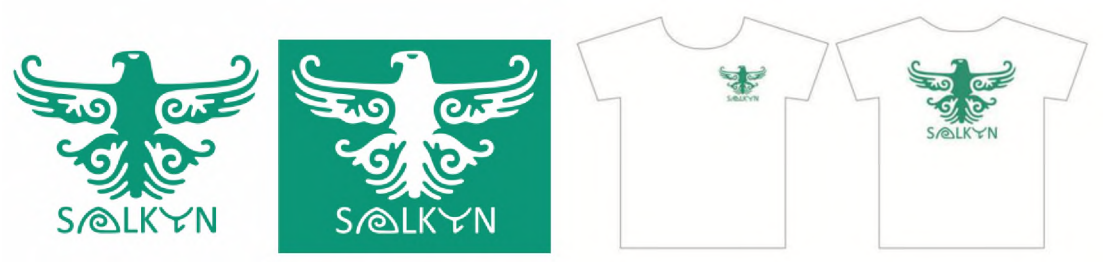

Рис.1. Разработка лого и составления композиции.

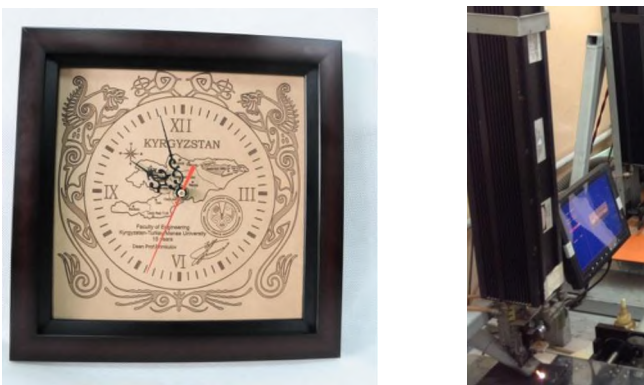

Рис 2. Лазерная обработка материала (a), экскурсия студентов в фирму "Арча"(б).

Целью курса "3D графика и анимация» являются:

- ознакомление c основными понятиями компьютерной графики и обработки изображений (2D) и трехмерной (3D) графики,

- освоение студентами методов и средств машинной графики с использованием пакета 3D Studio Max и Autodesk Maya,

- ознакомление с компьютерной анимацией.

- приобретение навыков формирования объемного изображения и создания анимационных объектов.

Целью курса «Мультимедиа технологии» (МТ) является формирование устойчивых знаний, умений и навыков работы с мультимедиа технологиями.

Основными задачами дисциплины «Мультимедиа технологии» являются:

• Изучение теоретических и информационно-технологических основ систем мультимедиа (базовые элементы мультимедиа, комплекс требований к характеристикам аппаратных и инструментальных средств мультимедиа, этапы разработки проекта мультимедиа, инструментальные средства авторских систем мультимедиа);

• Формирование умений и навыков работы с мультимедиа технологиями (для создания, обработки и компоновки стандартных форматов файлов текстовой, графической, звуковой, видео информации, методы 2-х и 3-х мерной анимации и объединять

# Известия КГТУ им. И. Раззакова 42/2017

информационные объекты пользовательским интерфейсом на единой аппаратноинструментальной платформе компьютера в локальной или глобальной сети Internet);

• Закрепления практических навыков работы с мультимедиа технологиями для разработки мультимедиа-приложений, включая создание проекта и сценарные методы его практической реализации.

Опыт проведения урока с использованием мультимедиа технологий показывает, что объем и качество усвоения учениками учебного материала значительно увеличивается, появляется мотивация к изучению дисциплины. Изложение материала приобретает визуально диагностируемую динамичность, убедительность, эмоциональность и красочность.

Мультимедийная программа позволяет соединить слайд-шоу текстового и графического сопровождения (фотоснимки, диаграммы, графики, рисунки и т.д.) с компьютерной анимацией. Он совмещает технические возможности компьютерной и аудиовидеотехники, и тем самым представление учебного материала (наглядно-образное представление информации) сопровождается общением учителя с классом. Такая организация предопределяет собой своеобразный скачок в использовании МТ в процессе обучении, так как позволяет поднять на качественно новый уровень классический принцип дидактики - принцип наглядности, известного как «золотое правило дидактики».

Практика показывает, что использование МТ на уроках оказывает большое психолого-педагогическое воздействие на учеников. Способствует концентрации внимания, активизирует процессы понимания и запоминания, формированию представлений, усвоению теоретических знаний, улучшает познавательную деятельность учеников.

Уроки с использованием мультимедиа становится более гибкой и дидактически эффективной, так как МТ позволяют:

- повысить информативность урока (не надо писать мелом на доске);
- стимулировать мотивацию обучения;

• повысить наглядность обучения за счет использования различных форм представления учебного материала: трехмерной компьютерной графики, видео, анимации (структурная избыточность);

• осуществить повтор наиболее сложных моментов урока;

• реализовать доступность и восприятие информации за счет параллельного представления информации в разных модальностях: визуальной и слуховой;

• организовать внимание аудитории в фазе его биологического снижения (25-30 минут после начала урока и последние минуты урока) за счет художественно - эстетического выполнения слайдов - заставок или за счет разумно применимой анимации и звукового эффекта;

• осуществить повторение (обзор) материала предшествующего урока;

• создать учителю комфортные условия работы на уроке.

Как показало наше исследование, демонстрация на экране решений, созданных (сконструированных) учителем с помощью мультимедиа средств, вызывает неподдельный интерес к теме урока со стороны учеников, актуализирует имеющиеся у учеников знания по данной теме, способствует лучшему запоминанию урока, активизирует их познавательную активность.

Остановимся на особенностях методики применения на занятиях по формированию навыков графического проектирования. В начале занятия с помощью программы Support NetOp School [2] на студенческих компьютерах блокируется доступ к посторонним программам, чтобы они не отвлекались на просмотр интернета и сконцентрировали внимание только на уроке. Для обучения работы с программой вначале демонстрируются видео, которые объясняют назначение меню, панелей, инструментов, функций, сочетания клавиш и т.п. В любой момент видео может быть приостановлено, чтобы в паузу любой студент повторил то, что он узнал из видео. Таким образом, контролируется в ходе занятия, что студенты поняли, а что упустили из виду. Тем самым устраняется формальное присутствие на занятии. В случае если студенты что-то не поняли, видео можно повторить.

Педагогические возможности видеоуроков по проектированию:

**-** Вы можете приступать к просмотру проектов - видео материала в любое удобное время.

**-** Вам нет необходимости тратиться на дорогостоящих репетиторов.

**-** Видеоурок можно просматривать как в одиночку, так и вместе с однокурсниками, под руководством учителя.

**-** В видеоформате, студент может повторять все действия сразу за учителем, который разработал этот курс.

**-** "Видеоучителя" можно перематывать назад и слушать столько, сколько это необходимо.

**-** Вы находитесь в процессе, наблюдаете за каждым движением и словом "видеоучителя"

**-** Все что усвоенное, можно сразу применить на практике.

Результатом является хорошо усвоенные знания, закрепленные умения и навыки работы с видеоматериалом. Видео уроки облегчают восприятие новой темы, ведь материал подается максимально доступно и динамично, с яркими примерами, чтобы ученики сразу поняли, как применять полученные знания в реальной жизни.

Тесты помогут вам проверить знания учащихся, видеоуроки объяснят учебный материал, а электронные тетради проведут этап практической работы.

Это значит, вы экономите до 40 минут на уроке, получаете интерес учащихся к дисциплине, делаете объяснения максимально наглядными и понятными, имеете возможность работать творчески и разнообразить свои уроки. Ведь готовое видео - отличная возможность наглядно показать учебный материал.

Практика показывает, что разового занятия в неделю для освоения, например, трехмерной графики, недостаточно. Поэтому студенты при наличии достаточной самомотивации должны приходить в компьютерный класс и посвящать много времени для самостоятельной работы. Еще в начале курса по мультимедиа студентам демонстрируются итоговые работы студентов, которые ранее завершили изучение этого предмета. Это стимулирует воображение студентов, что они хотели бы показать, и старательность в освоении предмета, чтобы знать, как это сделать, а именно инструменты, возможности программного обеспечения по обработке фотографий, по записи и монтажу звука и видео (Adobe Premiere), по созданию анимации и даже обработке форматов для презентации. В течение курса студенты, выбрав тему, готовят проект. Такой проект оценивается в 50% итогой оценки, поскольку он наглядно проявляет, как студент освоил навыки работы с текстом, с рисунками, звуком, видео, а значит с рядом программ. Для финала еще 50% зачисляются по результатам письменного теста.

Разработка дидактических материалов и мультмедийных программ и занятий по КГ осуществлялось совместно с преподавателями компьютерных технологий и педагогики. [3,4,5]

# **Заключение**.

Поскольку предметы по компьютерной графике на основе прикладных программ являлись факультативными, то в начале преподавания на эти курсы записывались от пяти студентов, сейчас же - до сорока. Потому, что со временем студенты осознают необходимость навыков работы с компьютерной графикой для популярного ныне вебдизайна, создания приложений для Android и других операционных систем. Эти курсы в дальнейшем позволяет студентам развивать навыки программирования в области компьютерной графики. Знания полученные в этом курсе могут быть использованы при проектировании предвыпускных и выпусных работах. К тому же эти навыки помогают им в тяжелое время в условиях конкуренции трудоустроиться по смежной специальности -

занятия, что студенты поняли, а что упустили из виду. Тем самым устраняется формальное присутствие на занятии. В случае если студенты что-то не поняли, видео можно повторить.

Педагогические возможности видеоуроков по проектированию:

**-** Вы можете приступать к просмотру проектов - видео материала в любое удобное время.

**-** Вам нет необходимости тратиться на дорогостоящих репетиторов.

**-** Видеоурок можно просматривать как в одиночку, так и вместе с однокурсниками, под руководством учителя.

**-** В видеоформате, студент может повторять все действия сразу за учителем, который разработал этот курс.

**-** "Видеоучителя" можно перематывать назад и слушать столько, сколько это необходимо.

**-** Вы находитесь в процессе, наблюдаете за каждым движением и словом "видеоучителя"

**-** Все что усвоенное, можно сразу применить на практике.

Результатом является хорошо усвоенные знания, закрепленные умения и навыки работы с видеоматериалом. Видео уроки облегчают восприятие новой темы, ведь материал подается максимально доступно и динамично, с яркими примерами, чтобы ученики сразу поняли, как применять полученные знания в реальной жизни.

Тесты помогут вам проверить знания учащихся, видеоуроки объяснят учебный материал, а электронные тетради проведут этап практической работы.

Это значит, вы экономите до 40 минут на уроке, получаете интерес учащихся к дисциплине, делаете объяснения максимально наглядными и понятными, имеете возможность работать творчески и разнообразить свои уроки. Ведь готовое видео - отличная возможность наглядно показать учебный материал.

Практика показывает, что разового занятия в неделю для освоения, например, трехмерной графики, недостаточно. Поэтому студенты при наличии достаточной самомотивации должны приходить в компьютерный класс и посвящать много времени для самостоятельной работы. Еще в начале курса по мультимедиа студентам демонстрируются итоговые работы студентов, которые ранее завершили изучение этого предмета. Это стимулирует воображение студентов, что они хотели бы показать, и старательность в освоении предмета, чтобы знать, как это сделать, а именно инструменты, возможности программного обеспечения по обработке фотографий, по записи и монтажу звука и видео (Adobe Premiere), по созданию анимации и даже обработке форматов для презентации. В течение курса студенты, выбрав тему, готовят проект. Такой проект оценивается в 50% итогой оценки, поскольку он наглядно проявляет, как студент освоил навыки работы с текстом, с рисунками, звуком, видео, а значит с рядом программ. Для финала еще 50% зачисляются по результатам письменного теста.

Разработка дидактических материалов и мультмедийных программ и занятий по КГ осуществлялось совместно с преподавателями компьютерных технологий и педагогики. [3,4,5]

# **Заключение**.

Поскольку предметы по компьютерной графике на основе прикладных программ являлись факультативными, то в начале преподавания на эти курсы записывались от пяти студентов, сейчас же - до сорока. Потому, что со временем студенты осознают необходимость навыков работы с компьютерной графикой для популярного ныне вебдизайна, создания приложений для Android и других операционных систем. Эти курсы в дальнейшем позволяет студентам развивать навыки программирования в области компьютерной графики. Знания полученные в этом курсе могут быть использованы при проектировании предвыпускных и выпусных работах. К тому же эти навыки помогают им в тяжелое время в условиях конкуренции трудоустроиться по смежной специальности -

#### Известия КГТУ им. И. Раззакова 42/2017

компьютерному дизайну. Полученные студентами знания, навыки и умения помогают прилагать их к самым различным сферам деятельности, - лазерная резка, голография, трехмерная анимация, быстрее и смелее осваивать инновационные технологии.

Теоретическое и практическое значение данного доклада состоит в том, что в данной работе отражаются результаты совместного сотрудничества специалистов по компьютерному и педагогическому образованию. Нами накоплен опыт работы в области разработки и применения ИКТ, в процессе преподавания, что позволяет охарактеризовать инновационную компетентность преподавателей и определить роль и место информационных технологий в современной системе образования.

#### **Список литературы:**

1. Z. Kazakbaeva, Z. Zuridinova, А. Toktomatova "Teaching mathematics using ICT". Abstract the V Congress of Turkic World Mathematicians, Kyrgyzstan, 2014 - p.305

2. Казакбаева 3.M. Опыт по использованию инновационных технологий в образовательном процессе. / Материалы МНПК «Университеты мира как центры научных исследований» Тула. -2013г. -с.45-49.

3. Асипова Н.А., Казакбаева З.М. Применение инновационных технологий в образовательном процессе КТУ «Манас». / II МНПК «Перспективы развития научноинновационной деятельности». НАН КР. - Бишкек: 2010. - с. 83-84.

4. Казакбаева З.М., Баратова Б. Использование ИКТ в учебном процессе. / МК "Информационные технологии и математическое моделирование в науке, технике и образовании" Известия КГТУ, №24, с. 313-315. Бишкек- 2011

5. Казакбаева З.М. Научно-методические предпосылки обучения студентов к использова-нию информационных технологий в образовательном процессе. Международный научно-методический журнал «Педагогика и психология» КазНПУ им.Абая, Алматы, №2, с. 127-130, 2010